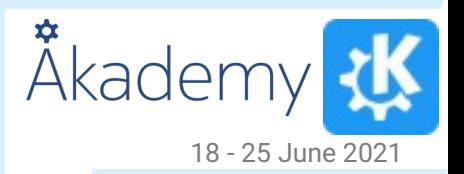

## Plasma Internals

The next few years

**Presented By:**

 **-** *Marco Martin*

## Scope of the talk

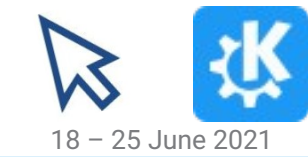

- Here "Plasma" is in the context of purely the desktop shell and its accompaining framework
- An introduction on how some internal things in plasma-framework and plasmashell work
- How the startup process works
- How plasmoids are loaded
- What's the api between plasmoid and the framework
- What we can improve for Plasma 6
- A proposed approach

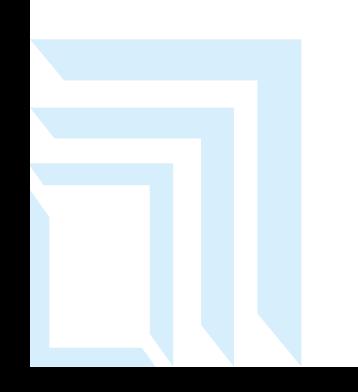

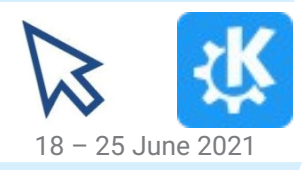

The KDE 4.0 **Desktop** 

# **HISTORY** <sup>18-25 June 2021</sup>

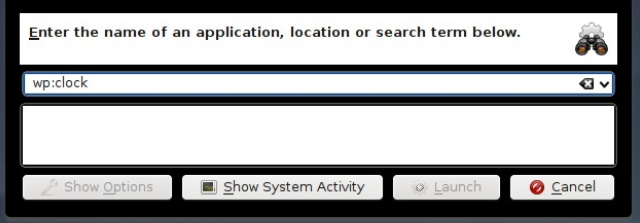

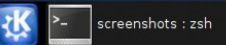

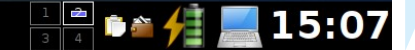

## Plasma4: parts

Plasma was born in KDF 4.0

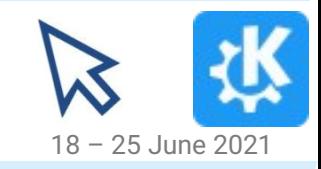

- Based on a scene (at the times OGraphicsScene) called "Corona" (it was an innocent name at the time that manages views (panels and desktops)
- Each view shows a graphic object called a "Containment"
- Each Containment can indeed, contain many "Applets"
- Both Containments and applets are "Plasmoids" (Containment is a subclass of Applet, comes together a package of file, together they make a plasmoid)
- Applets were a QGraphicsWidget instance, most plasmoids were entirely in C++
- Bindings were there for multiple languages: JavaScript, Python and Ruby, later in the lifecycle, OML

### Plasma 5

- Out with QGraphicsScene, all in QML scene graph!
- Corona, Applet and Containment are just QObjects
- Only one language binding: QML which is mandatory to use, even if Applets still have an optional  $C++$ plugin-based components
- Even if the only one, there is still the crutch of the whole AppletScript and bindings mechanisms. Can this be simplified?Home - Dolphin  $2 \vee \wedge 0$

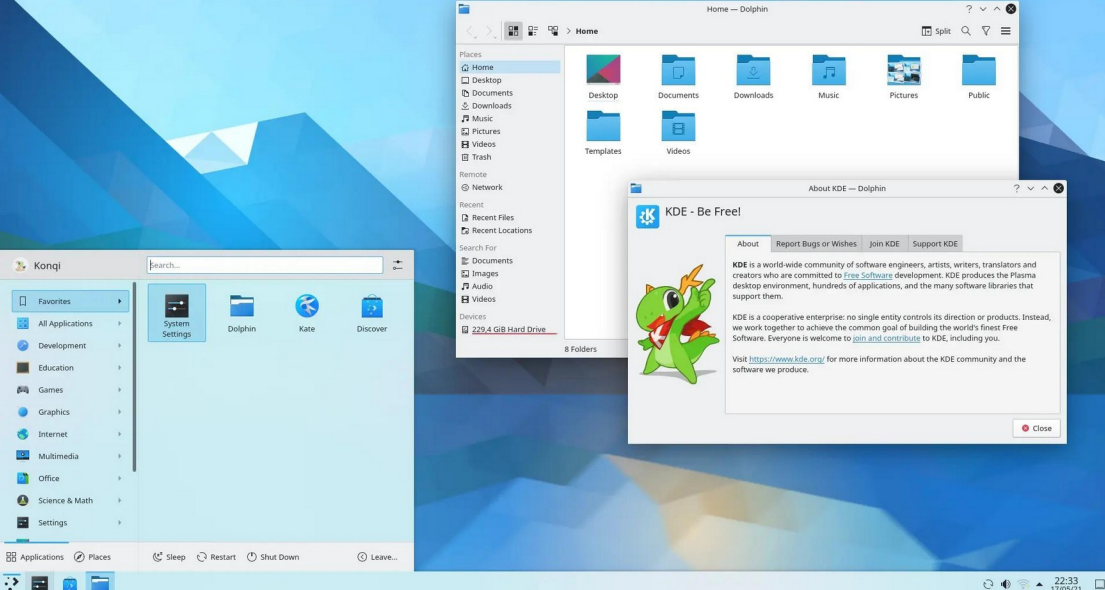

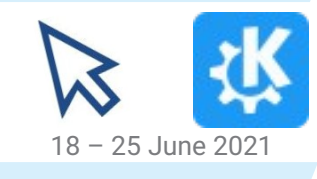

## What parts are still needed?

- The Layout loading part with Corona (needing a better name  $\qquad$ ), Containment and Applet is largely fine
- Just some minor API fixes are needed
- Biggest part to fix there is the Containment screen ownership by number, for better multiscreen support
- Some pieces should be independent frameworks
- Some other pieces could be not needed anymore at all

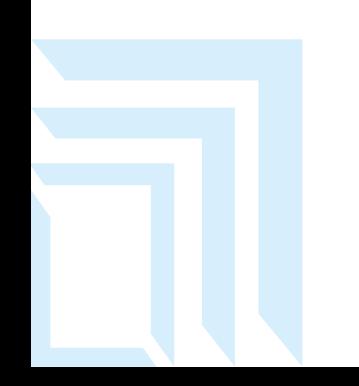

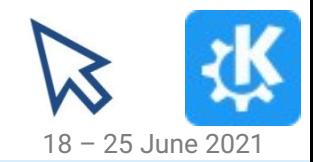

## Svg Framesvg, Theme

- Plasma Svg loading is pretty nice
- On disk caching of the rendering cuts down load times of often-used assets
- Datasheet support to have graphics that recolors itself from the system colorscheme
- 9-patches svgs (FrameSvg) are scaled using hardware acceleration
- Should be usable from everywhere without many dependencies, so should be its own framework
- Both from QML with some basic acceleration for FrameSvg or in qwidget apps as well with a Qpainter API

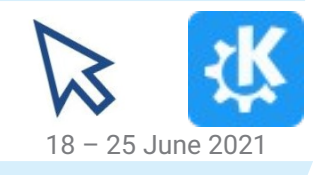

## **Dataengines**

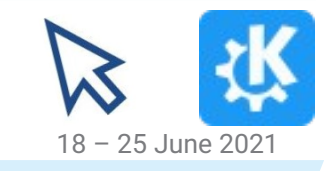

- Done in the beginning to separe data and representation in the widgets
- Designed together the JavaScript Plasmoid bindings (pre-QML) which were very limited
- So the applet written in javascript didn't have any heavy logic at all, most of the operations were done with the jobs-based Dataengine and service API
- It was a good idea, but ended up being way more clumsy to use than a simple QML binding with a simple QObject with properties and methods (that or C++ Applet subclasses which are binded with QML as well)
- In Plasma6 we ideally wouldn't need at all
- At most as aPlasma5supprot library that just to be used for things that aren't ported away yet, then we can retire them

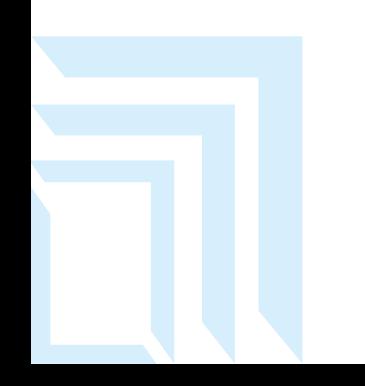

## Layout loading

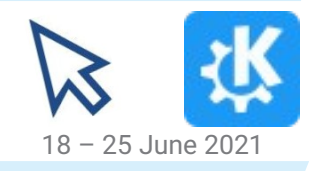

- What you have in the desktop is stored in the appletsrc config file
- Corresponds to the Corona (from now "the scene")
- First level of config represents containments
- The scene will read this first level and create the containments
- Each containment will then restore its own laovout, reading the second level of the configuration nodes under its own, and create the applets
- Each Applet (and Containments) will load the QML Scriptengine, which will create an AppletInterface instance for each which is a QQuickItem and will load with Kpackage the qml files of the applet ui implementation
- The AppletInterface instance is what is seen on qml side as that global "**plasmoid**" object

## Shell packages

- Introduced in Plasma 4 times with Plasma Active
- Became a central part of Plasma 5 on all form factors
- Some behavioral parts on how the "desktop" screen is loaded
- Panels behavior
- Look of configuration dialogs and applets popups in panels
- Can we make them a bit more powerful?

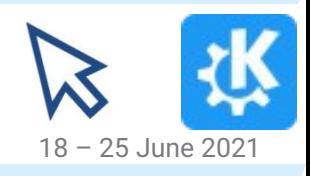

## **Scriptengines**

- They duplicate and wrap almost the whole api of Applet and Containment
- Not really needed anymore
- Can we load qml applets more "directly" without them?

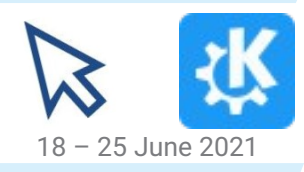

## Prototype

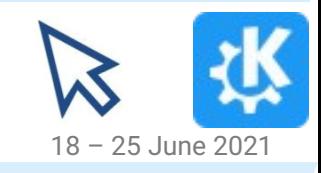

- <https://invent.kde.org/mart/plasma-framework> fork
- work/mart/pf6 branch
- Still not completely functional, but has basic refactored layout loading in place (only a very stupid and basic shell, real plasmashell still to port)

## Proposed lifecycle

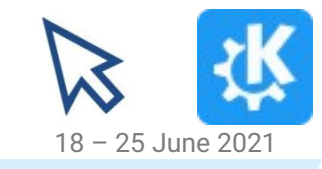

- As is now, slightly different between panels and desktop views
- The scene creates a desktop view for each screen, each view gets assigned a containment
- The view gets the gml instance for the containment, or loads if if doesn't exists yet
- The containment at this point instantiates an AppletContainer instance for each Applet
- AppletContainer instantiates the qml files of the applet, and the optional expander from the shell (ie popups from the panel)
- Since AppletInterface is dead, "plasmoid" will be the actual Applet\* instance directly, removing a level of indirection
- For panels, a view is created for each panel containment, and then the same process happens

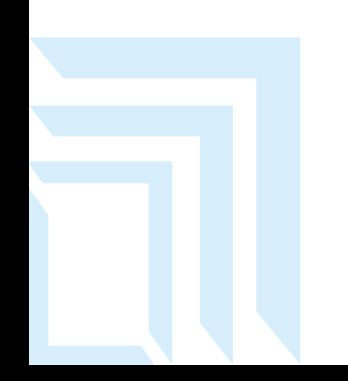

## Applet QML structure

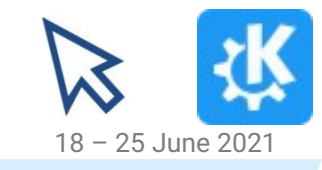

- In a KPackage, as always
- As in QQC2/Kirigami applications need to have an instance of ApplicationWindow as their root element, plasmoids will need to have an instance of PlasmoidRepresentation as their rott element
- It's a simple OObject, not a graphical OOuickItem
- It provides the compactRepresentation and fullRepresentation component properties, which will be instantiated as needed
- I would have a single one, not splitted popupapplets/normal applets like Plasma4, perhaps explicitly set null compactRepresentation would be ok and semantically very self explanatory
- Anywhere in the plasmoid's OML will be possible to access the Plasmoid.\* context property
- Not a contextproperty anymore, they give problems, even if they weren't removed from Qt6 in the end, is better to avoid
- That will be the Applet<sup>\*</sup> instance, anywhere the attached property value will point to the same Applet<sup>\*</sup> pointer, so one single instance even if is an attached one

## A simple Plasma 6 plasmoid

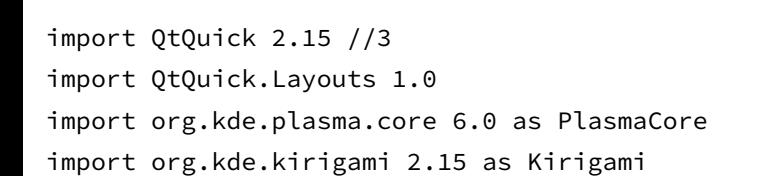

}

 } }

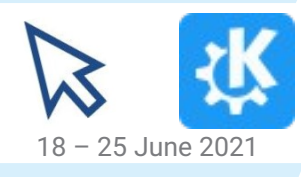

```
PlasmaCore.AppletRepresentation { // This non graphical element is the mandatory root, won't load with a different one
 // As is today, 99% on the times shouldn't need a compactrepresentation
compactRepresentation: Kirigami.Icon { // Hopefully this can replace PlasmaCore.IconItem
     source: "start-here"
     TapHandler {
         onTapped: PlasmaCore.Plasmoid.expanded = !PlasmaCore.Plasmoid.expanded
     }
 }
 fullRepresentation: Item {
    Layout.minimumWidth: Kirigami.Units.gridUnit * 10 //plasmacore units should be migrated to Kirigami
     Layout.minimumHeight: Kirigami.Units.gridUnit * 22
     Text {
```
text: PlasmaCore.Plasmoid.title // all accesses to PlasmaCore.Plasmoid are pointers to the same Applet\* instance

## More power to shell packages

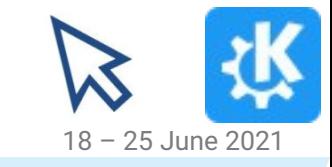

- Proposal to make shell packages significantly more powerful:
- Right now the customization gml for a view like desktop or panel, is an Item that gets loaded into the view, created from plasmashell directly
- Makes it impossible to make significantly different window behaviors on different shells, maybe embedded (maybe there you would even like to have the panel or config dialogs in the same window as the desktop there)
- Those gml files should probably instantiate their own window, for easier customization
- May make easier to integrate better with lattedock, so it can be loaded in plasma using its own plugin special panelview

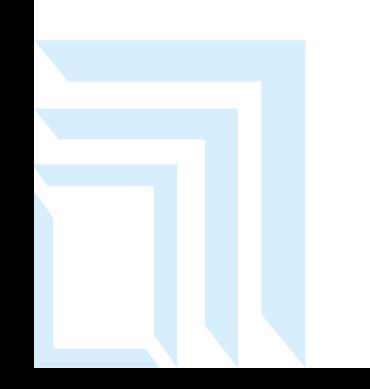

## Will be done? When?

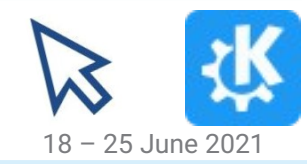

- A big concern is to measure the level of disruption which is acceptable in order to keep having plasmoids easily portable
- Not all of those ideas are guaranteed to make it to the final version
- For now is just a quick and dirty fork, proper kf6 branching needs to happen in frameworks before development goes full speed
- To have more discussion on it, join the Bof on Wednesady, 16:00 UTC

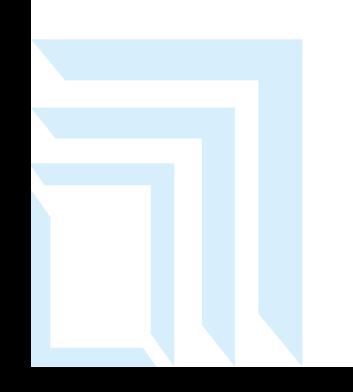

## Thanks everybody

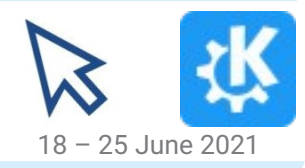

### Questions?

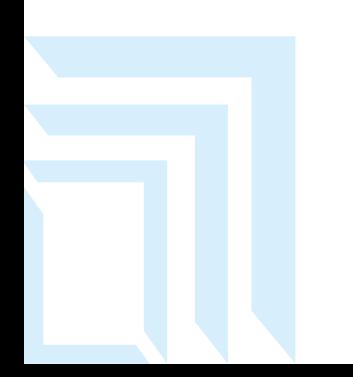